# **roleta virtual bet365**

- 1. roleta virtual bet365
- 2. roleta virtual bet365 :como funciona o bonus da 1win
- 3. roleta virtual bet365 :melhor app de apostas esportivas

# **roleta virtual bet365**

Resumo:

**roleta virtual bet365 : Bem-vindo ao estádio das apostas em mka.arq.br! Inscreva-se agora e ganhe um bônus para apostar nos seus jogos favoritos!**  contente:

\* Instruções passo a passo simples e fáceis de seguir.

\* Visão geral abrangente do processo de cadastro e login.

\* Menção de métodos alternativos de login, como SMS e biometria.

\*\*Experiência Compartilhada:\*\*

Se possuir uma conta bet365, faa Login no Casino com o seu nome de utilizador e palavra-passe existentes. Se no possuir uma conta connosco, seleccione a opo Registe-se e siga o processo de registo simples. Poder aceder ao Casino no seu smartphone ou tablet acedendo pgina web do Casino na bet365.

Casino - Help | bet365

Na Bet365, a roda de roleta claramente visvel durante todo o jogo, adicionando emoo medida que a bola comea a desacelerar. A bola da roleta lanada pelo dealer na roda que gira no sentido inverso. A mesa de apostas onde voc coloca suas fichas para fazer suas apostas. Roleta Bet365 confivel - Aposte com bnus! - Estado de Minas

Bet365 uma casa de apostas online que permite jogar em roleta virtual bet365 diversas

modalidades esportivas e jogos de cassino. Aps criarem uma conta e depositarem determinada quantia na carteira virtual, os usurios conseguem dar palpites que podem ser convertidos em roleta virtual bet365 dinheiro.

Como funciona o Bet365? Guia completo com dicas sobre o site de ...

O segredo da roleta acertar na sorte e saber a hora de parar. Cada giro tem uma chance em roleta virtual bet365 37 (na roleta europeia) ou 38 (na americana) de cair em roleta virtual bet365 uma ou outra casa especfica.

3 Formas de Ganhar na Roleta - wikiHow

# **roleta virtual bet365 :como funciona o bonus da 1win**

# **roleta virtual bet365**

Se você é um apaixonado por jogos de casino online, sabe de certo que o Bet365 Casino é uma das melhores opções disponíveis no mercado.

Entretanto, é possível que você tenha enfrentado problemas ao tentar acessar o site, como um ecrã em roleta virtual bet365 branco ao abrir o navegador. Neste artigo, iremos abordar algumas possibilidades para esse problema e como resolvê-lo.

#### **roleta virtual bet365**

Existem algumas possibilidades que podem estar causando o problema do Bet365 Casino não

abrir no seu navegador. Confira abaixo algumas soluções:

- Verifique se está utilizando a versão mais recente do Chrome ou de seu navegador de preferência.
- Desative temporariamente todas as extensões do seu navegador e veja se o problema permanece.
- Verifique se o problema persiste em roleta virtual bet365 outros navegadores como o Firefox ou o Edge.

#### **Jogos do Bet365 Casino**

O Bet365 Casino oferece uma variedade de jogos, como slots, jogo de mesa, cassino ao vivo e muito mais. Eu recomendo que você tente outros jogos para ver se o problema persiste.

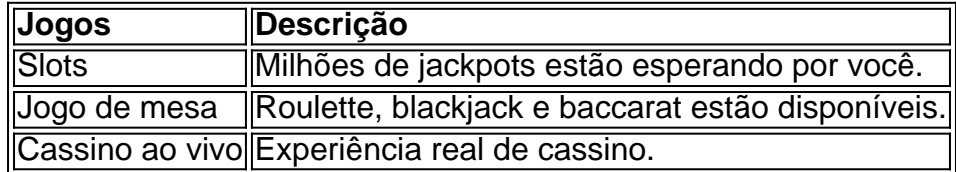

#### **Como jogar no Bet365 Casino**

Jogar no Bet365 Casino é muito fácil e rápido. Basta seguir os seguintes passos:

- 1. Preencha o cadastro e faça o depósito do valor desejado.
- 2. Escolha o seu jogo preferido no vasto catálogo disponível.
- 3. Comece a jogar e divirta-se.

Se você já possui uma conta no site de apostas esportivas, basta entrar diretamente no cassino e fazer o login com suas credenciais.

#### **Conclusão**

O Bet365 Casino é uma ótima opção para quem busca jogos de cassino online confiáveis. Se você enfrentar problemas ao tentar acessar o site, tente as soluções mencionadas neste artigo. Eu espero ter ajudado e que você possa ter uma ótima experiência de jogo no Bet365 Casino.

# **Como adicionar Paysafe ao Bet365 no Brasil**

No Brasil, Paysafe é uma opção popular para depósitos em roleta virtual bet365 contas de apostas online, como no Bet365. Aqui, você vai aprender como adicionar Paysafe ao Bet365 em roleta virtual bet365 alguns passos simples.

#### **Passo 1: Obtenha um cartão Paysafe**

Para começar, você precisará comprar um cartão Paysafe em roleta virtual bet365 um ponto de venda autorizado ou online. Esses cartões estão disponíveis em roleta virtual bet365 diferentes valores, como R\$20, R\$50 e R\$100.

#### **Passo 2: Crie uma conta no Bet365**

Se você ainda não tem uma conta no Bet365, você precisará criar uma antes de poder adicionar Paysafe. Visite o site do Bet365 e clique em roleta virtual bet365 "Registrar-se" para começar.

Preencha as informações necessárias e siga as instruções fornecidas.

#### **Passo 3: Faça login em roleta virtual bet365 roleta virtual bet365 conta no Bet365**

Após criar roleta virtual bet365 conta, faça login usando suas credenciais. Isso levará você para a página principal do Bet365.

### **Passo 4: Navegue até a página de depósito**

Clique em roleta virtual bet365 "Depósito" ou "Depositar" no canto superior direito da página. Isso levará você para a página de depósito, onde poderá escolher roleta virtual bet365 forma de pagamento preferida.

### **Passo 5: Selecione Paysafe como forma de pagamento**

Na página de depósito, selecione "Paysafe" como roleta virtual bet365 forma de pagamento. Em seguida, insira o código de 16 dígitos encontrado no cartão Paysafe que você comprou no passo 1.

### **Passo 6: Confirme o depósito**

Depois de inserir o código Paysafe, você será solicitado a confirmar o depósito. Certifique-se de verificar as informações antes de confirmar, incluindo o valor do depósito e as taxas associadas, se houver.

### **Passo 7: Espere a confirmação**

Após confirmar o depósito, espere a confirmação do Bet365. Isso pode levar alguns minutos. Depois que o depósito for confirmado, o valor será adicionado à roleta virtual bet365 conta do Bet365 e você poderá começar a apostar.

Agora que você sabe como adicionar Paysafe ao Bet365, é hora de aproveitar as vantagens de usar esse método de pagamento confiável e seguro. Boa sorte e divirta-se apostando!

# **roleta virtual bet365 :melhor app de apostas esportivas**

#### Por O Globo com New York Times — Liverpool

#### 07/07/2024 12h04 Atualizado 07/07/2024

Thiago Alcântara vai se aposentar do futebol após deixar o Liverpool. O jogador de 33 anos passou as últimas quatro temporadas no clube inglês antes de anunciar que o deixaria ao fim da temporada. O contrato do atleta expira em roleta virtual bet365 30 de junho. A equipe do meia naturalizado espanhol confirmou a aposentadoria dele ao The Athletic.

Veja valores e possível destino: Ederson cogita deixar City por proposta com maior salário de goleiro do mundo, diz siteLembra dele? Autor do gol mais rápido em roleta virtual bet365 Copas foi para exílio após ameaça e virou youtuber e motorista de ricaços

Filho do ex-jogador de futebol brasileiro Mazinho e irmão de Rafinha, que atuou pelo Barcelona e pelo Paris Saint-Germain, Thiago começou a carreira no time da Catalunha e passou sete anos no Bayern de Munique. Naturalizado espanhol, foi convocado 46 vezes para defender a seleção da Espanha.

Depois de se formar na base do La Masia, o meia fez 101 jogos com a camisa do Barcelona e

levantou dez troféus com a equipe. Ele foi considerado um integrante central das vitórias nas temporadas de 2010-11 e 2012-13 e auxiliou o time a conquistar a Liga dos Campeões em roleta virtual bet365 2011.

Thiago se transferiu para o Bayern de Munique em roleta virtual bet365 2013, no mesmo verão europeu em roleta virtual bet365 que marcou um hat-trick na final da Euro Sub-21 — a Espanha bateu a Itália, na ocasião, por 4 a 2. Na Alemanha, Thiago ganhou a Bundesliga em roleta virtual bet365 todas as sete temporadas nas quais defendeu o clube e ajudou a equipe a vencer a Liga dos Campeões em roleta virtual bet365 2024-20.

Logo depois da conquista, Thiago assinou com o Liverpool. Lesões prejudicaram roleta virtual bet365 passagem pelo clube. Foi titular de apenas 51 jogos na Premier League ao longo de quatro temporadas. Sua única atuação em roleta virtual bet365 2024-24 ocorreu em roleta virtual bet365 fevereiro, numa partida em roleta virtual bet365 que entrou a cinco minutos do apito final. Na ocasião, o Liverpool acabou derrotado pelo Arsenal, por 3 a 1.

Durante a carreira, Thiago Alcântara fez 50 gols e conquistou 27 troféus.

Incapacidade de traçar metas para o futuro é tão grave quanto não ter cumprido as traçadas no passado

Morte vinculada a aplicação de fenol expõe riscos associados a profissionais não capacitados Mostrar empatia por uma das partes num conflito não nega a capacidade de simpatizar com a outra parte

Temo sobretudo pela intensidade das mudanças climáticas. Negacionistas podem voltar ao poder num grande país

Partido de Marine chegou ao limiar do poder, acabando barrado no turno final

O Podpah gera empatia, atrai um público significativo com a autenticidade dos diálogos e pauta debates nas redes sociais

O jogador brasileiro já teve todos os motivos e mais cinco Copas do Mundo para se achar o Deus dos estádios. Hoje, e a grosseria do jogo contra o Uruguai confirma isso, ele é um fornecedor de conteúdo para memes que fazem o mundo gargalhar

Veja o horóscopo do dia 8/7 para os signos de Áries, Touro, Gêmeos, Câncer, Leão, Virgem, Libra, Escorpião, Sagitário, Capricórnio, Aquário e Peixes

Apesar de a forma com que se afere o sucesso ter mudado drasticamente ao longo do tempo, é possível fazer comparações entre a cantora e pesos pesados de outrora, como Beatles, Michael Jackson e Madonna

Author: mka.arq.br Subject: roleta virtual bet365 Keywords: roleta virtual bet365 Update: 2024/7/23 0:21:39